## **CAN-Logistic II**

Automatická synchronizace kódů CAN-bus

POZOR! Nespouštějte proceduru synchronizace, pokud byl CAN-Logistic nastaven na správný model vozu. V takovém případě stačí ověřit připojení (podle "Verifying CAN-Logistic II connection guide).

Jednotlivé modely automobilů se výrazně liší z hlediska sběrnice CAN. CAN-Logistic automaticky rozpozná CAN-bus mnoha různých značek a modelů automobilů.

Zcela nové nenakonfigurované zařízení spustí synchronizaci ihned po zapnutí (začíná od kroku 4). Synchronizace by měla být provedena při připojení ke sběrnici CAN (a J1708, pokud je k dispozici). Klíč zapalování MUSÍ být zapnutý.

1. Připojte zařízení CAN-Logistic k vodičům CAN-bus vozidla (a volitelně k J1708) podle instalační příručky.

Zapněte zapalování!

Zapněte zapalování!

- 2. Stiskněte a podržte tlačítko na předním panelu a zapněte zařízení CAN-Logistic. LED svítí červeně.
- 3. Po ca. 3 sekundy se LED rozsvítí zeleně. V tu chvíli tlačítko uvolněte.
- 4. Jakmile zahájíte proces synchronizace, LED dioda zařízení bude blikat červeně.

### Ujistěte se, že LED bliká červeně! Pokud ne - vypněte zařízení a opakujte postup!

Po chvíli (až půl minuty) je synchronizace dokončena.

LED ukazuje výsledek synchronizace:

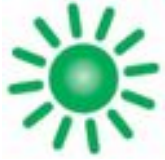

## **DOBŘE! CAN-bus úspěšně synchronizován!**

LED svítí zeleně

Vypněte CAN-Logistic a po 5 sekundách jej zapněte.

CAN-Logistic je připraven k práci. Zkontrolujte, zda postupuje podle pokynů: "Ověření připojení CAN-Logistic II".

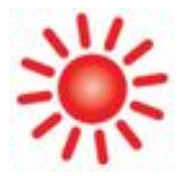

# **ŠPATNĚ! CAN-bus je správně připojen, ale vůz není rozpoznán.**

## LED svítí červeně

Ujistěte se, že jste CAN-Logistic připojili k příslušné sběrnici CAN ve voze (podle instalačního schématu pro model vozu).

Ujistěte se, že je zapnuté zapalování.

Pokud ano, tento model auta není touto verzí CAN-Logistic podporován.

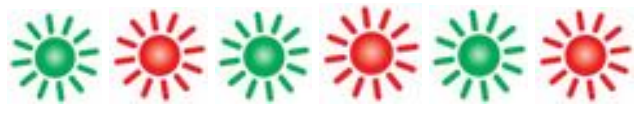

LED bliká zeleně/červeně

## **ŠPATNĚ! Neplatné připojení ke sběrnici CAN (žádné elektrické připojení!).**

LED bliká zeleně/červeně

Připojte CAN-Logistic správně ke sběrnici CAN (tj. prohoďte vodiče CAN-L a CAN-H).

Ujistěte se, že je zapnutý klíček zapalování.

### **Ověření připojení CAN-Logistic II**

LED na předním panelu potvrzuje připojení k datovým sběrnicím (CAN a/nebo J1708) ve vozidle.

Instalace může být považována za dokončenou pouze v případě, že se LED chová následovně (popsáno jako "DOBRÉ"). Další režimy provozu a stavy LED jsou popsány v návodu.

VAROVÁNÍ! Nejprve se ujistěte, že je zařízení nakonfigurováno pro příslušný model vozidla (nebo spusťte postup automatické synchronizace.

POZOR! LED zůstane zhasnutá, když je CAN-Logistic v režimu spánku. Krátkým stisknutím tlačítka zařízení se vrátíte do provozního režimu.

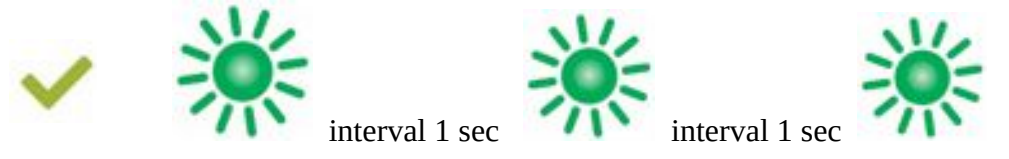

 **DOBŘE! CAN-Logistic se úspěšně připojil ke sběrnici CAN vozidla.**

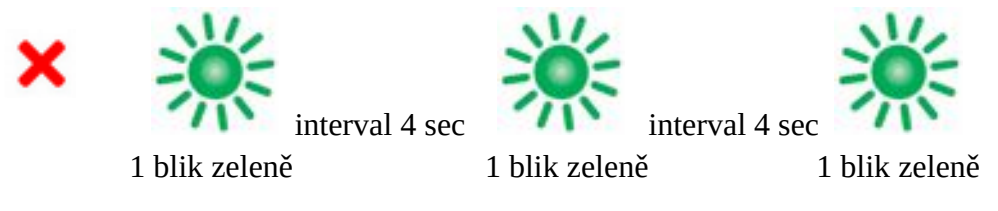

 **ŠPATNĚ! CAN-Logistic nečte data CAN-bus.**

Když jsou připojeny obě sběrnice (CAN FMS & J1708).

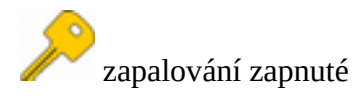

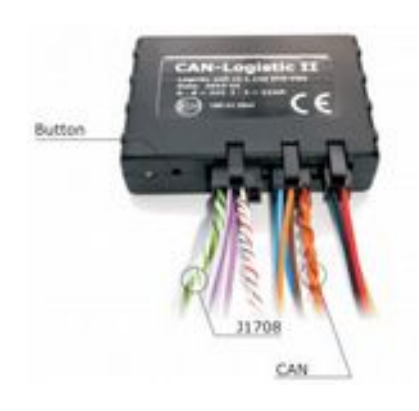

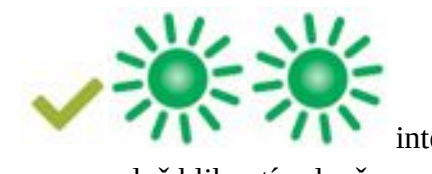

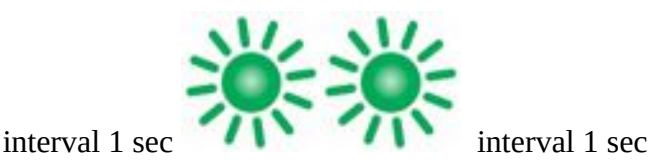

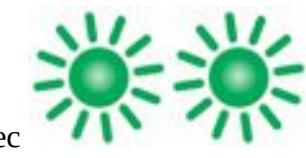

dvě bliknutí zeleně dvě bliknutí zeleně dvě bliknutí zeleně

**DOBŘE! CAN-Logistic se úspěšně připojil k oběma sběrnicím vozidel.**

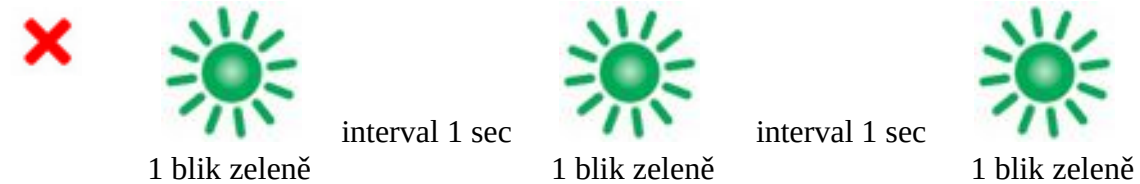

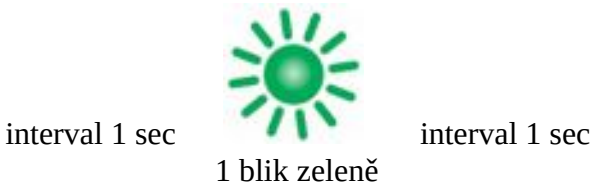

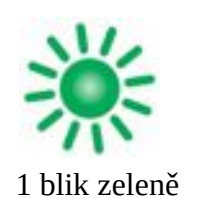

 **ŠPATNĚ! CAN-Logistic čte pouze jednu sběrnici (CAN nebo J1708).**

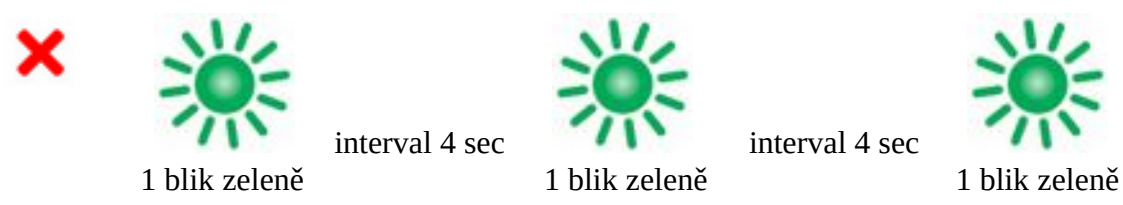

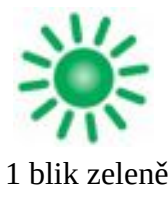

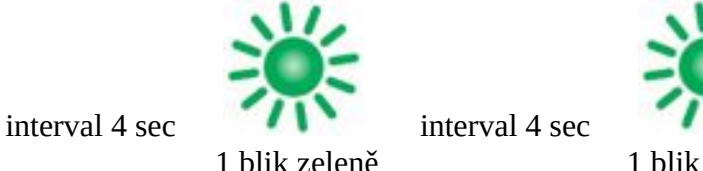

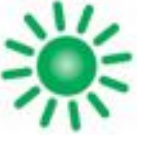

 **ŠPATNĚ! CAN-Logistic nečte žádná data CAN - bus.**